# <span id="page-0-0"></span>**Å løse eksamensoppgaver**

- **•** Programmeringsoppgaver
- **Flervalgsoppgaver**
- Prøveeksamen
- Eksamen

<span id="page-1-0"></span>[Hva er hensikten med oppgavene?](#page-1-0)

# **Programmeringsoppgaver**

Vil typisk være å skrive en funksjon eller oversette en funksjon fra C til assemblerkode.

# **Hvorfor gi slike oppgaver?**

- Se om studenten har forstått assemblerprogrammering.
- La studenten velge hvordan han/hun vil løse oppgaven.

<span id="page-2-0"></span>[Et lite hint](#page-2-0)

#### **Hint**

Du kan programmere ganske fritt så lenge koden gjør det den skal.

```
Eksempel: for (i=1; i<=n; ++i) ...
kan godt oversettes til
      movl 〈n〉,%ECX
Lab1: ...
      loop Lab1
```
Det vesentlig er å overbevise sensor om at du kan dette.

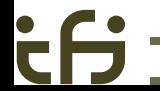

<span id="page-3-0"></span>[Selve eksamensoppgaven](#page-3-0)

# **Eksamensoppgaven**

Funksjonen **strcpy** kopierer én tekst til et angitt sted. Du skal skrive funksjonen

char \*multistrcpy (char \*res, ...)

som kan kopiere vilkårlig mange tekster til res; etter siste tekst kommer parameteren 0. Funksjonen skal skrives i x86-assemblerspråk.

<span id="page-4-0"></span>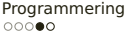

[Løsningen](#page-4-0)

 $\mathbf{\dot{c}}$ 

#### **Standard start og slutt**

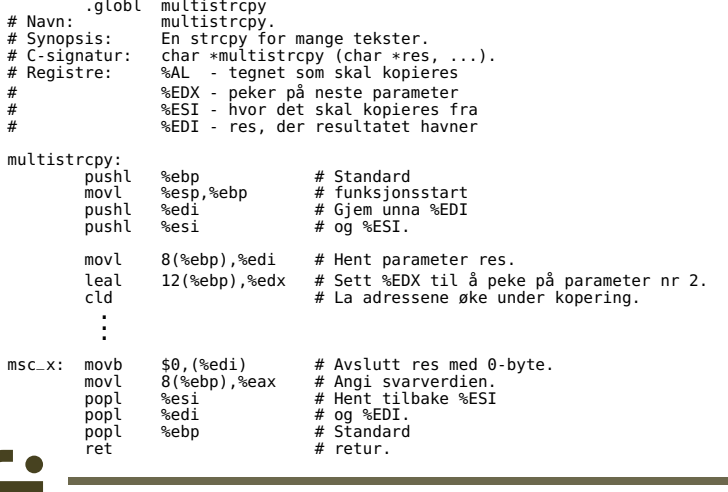

#### <span id="page-5-0"></span>[Løsningen](#page-5-0)

ÈĤ

### **Ytre løkke**

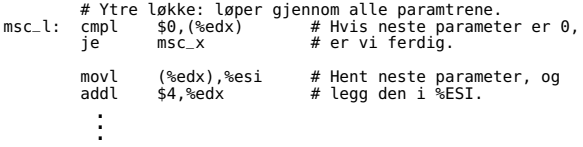

#### **Indre løkke**

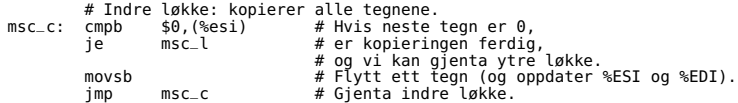

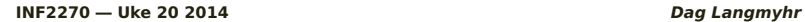

<span id="page-6-0"></span>[Hvorfor gi slike oppgaver?](#page-6-0)

# **Flervalgsoppgaver**

Her vil du få oppgitt små kodesnutter i C og assembler med spørsmål om hva som blir resultatet.

# **Hvorfor gi slike oppgaver?**

- Studenten skal vise forståelse for både C-kode og assemblerinstruksjoner.
- **Studenten skal få slippe å skrive seg i hjel.**

<span id="page-7-0"></span>[Et par små hint](#page-7-0)

### **Hint**

Vær ekstremt nøye med å lese koden!

Hensikten med oppgavene er ikke å «lure» studenten, men å sjekke detaljforståelse.

### **Hint**

Bruk hjelpemidlene!

Slå opp instruksjonene om du er i den minste tvil.

### **Hint**

Ikke vær redd for å oppgi flere svaralternativer eller for å gjette!

Du kan ikke få verre enn blankt svar.

#### <span id="page-8-0"></span>[Flervalgsoppgavene](#page-8-0)

```
extern unsigned int f1 (unsigned int a, unsigned int b, unsigned int c);
int main (void)
{
 unsigned int v = f1(0x12345678, 0x000000f, 0x00000f00);
  printf("Test 1: 0x%08x\n", v);
}
```
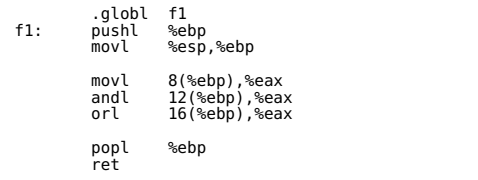

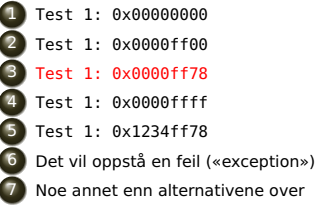

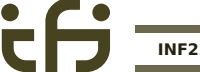

<span id="page-9-0"></span>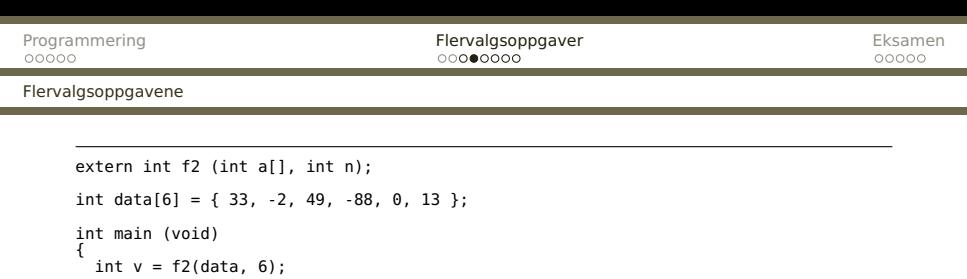

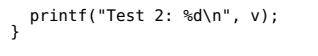

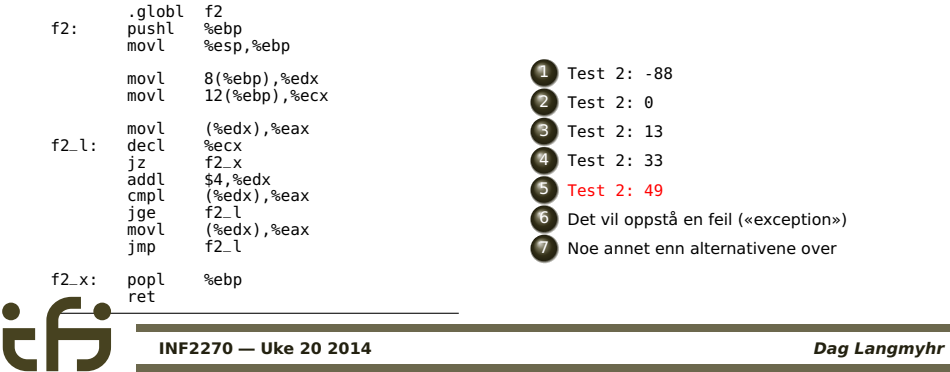

<span id="page-10-0"></span>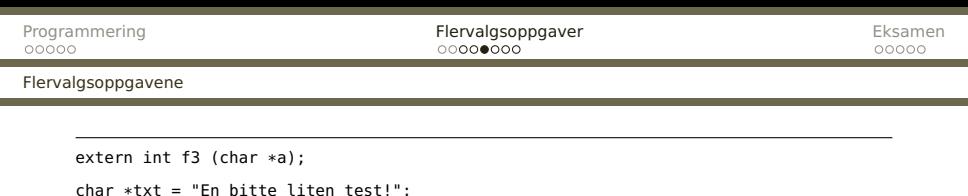

```
char *txt = "En bitte liten test!";
int main (void)
{
  int v = f3(txt+9);
 printf("Test 3: %d\n", v);
}
```
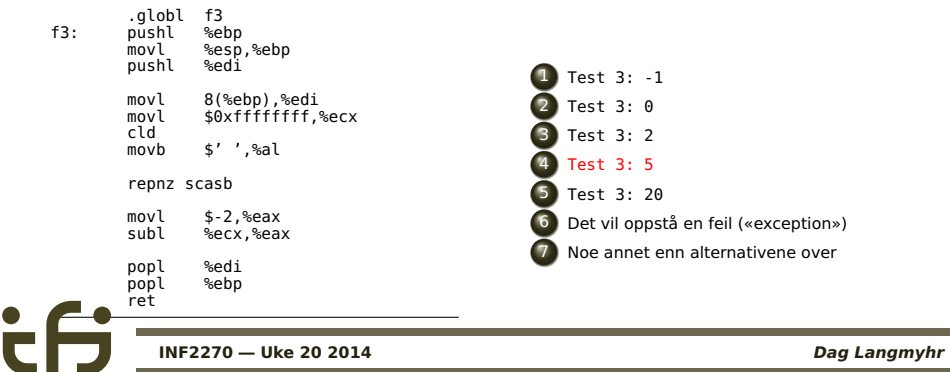

<span id="page-11-0"></span>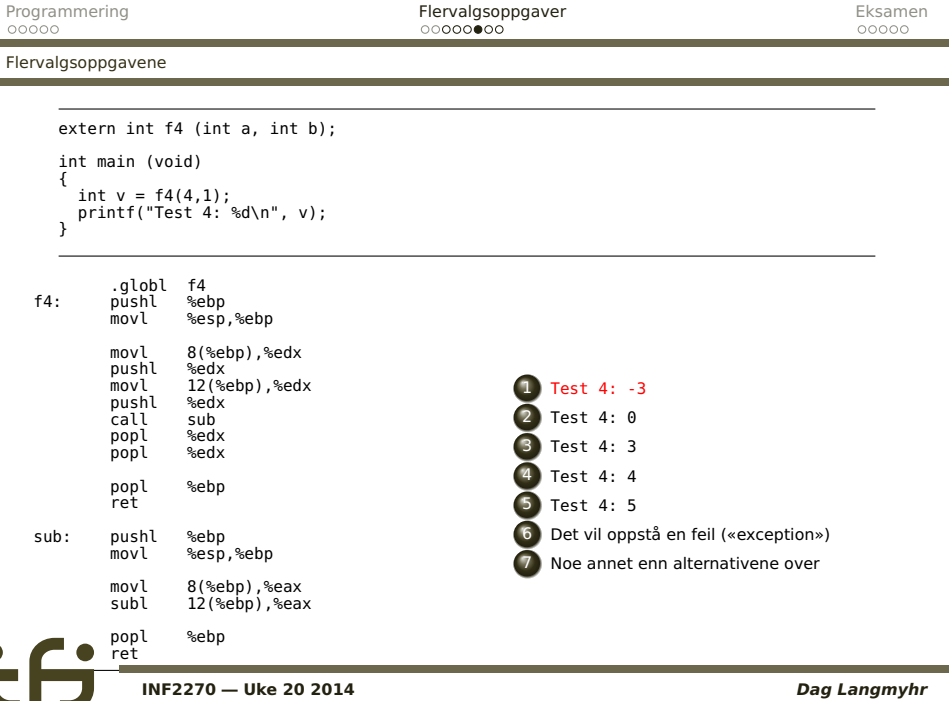

۰

۰

C l,

#### <span id="page-12-0"></span>[Flervalgsoppgavene](#page-12-0)

```
extern float f5 (float a, float b, float c);
int main (void)
{
  float v = f5(1.0, 2.0, -1.0);
 printf("Test 5: %f\n", v);
}
```
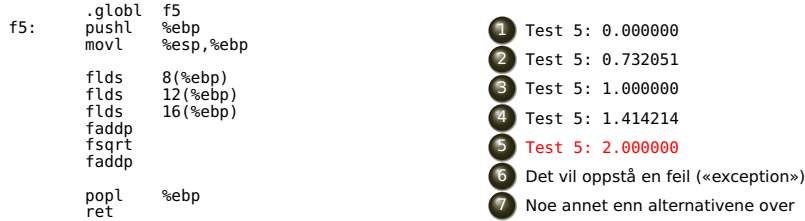

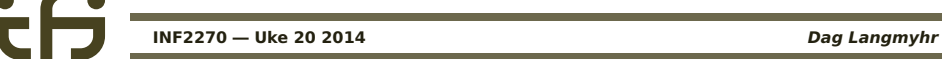

<span id="page-13-0"></span>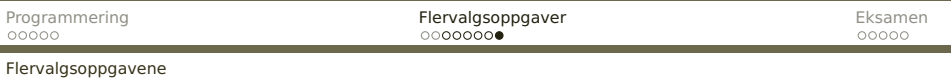

```
extern int f6 (int a[], int n);
int data[6] = \{2, 3, 5, 7, 11, 13\};
int main (void)
{
  int v = f6(data, 6);
  printf("Test 6: %d\n", v);
}
```
۰

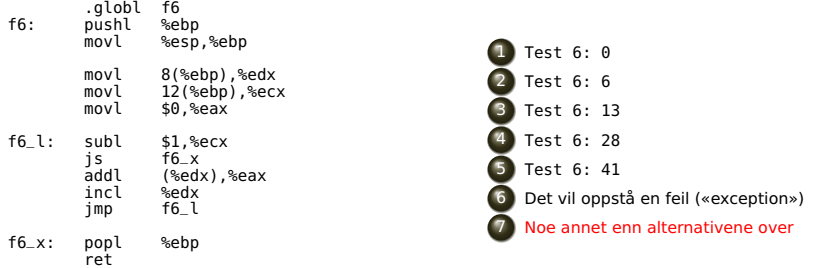

#### <span id="page-14-0"></span>[Prøveeksamen](#page-14-0)

# **Frivillig prøveeksamen**

- Tid: Tirsdag 20.5 kl 10.15–12.
- **Sted: Oppmøte i Store auditorium**
- Formål:
	- **1** Teste programvaren
	- <sup>2</sup> Teste egne kunnskaper

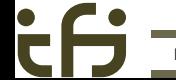

<span id="page-15-0"></span>[Den store dagen!](#page-15-0)

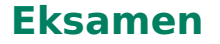

### Eksamen er **11. juni 2014** klokken 14.30–18.30.

## **Sted**

Eksamen vil finne sted i **Ole-Johan Dahls hus**. Følge med på StudentWeb for å få vite hvilke rom.

<span id="page-16-0"></span>[Den store dagen!](#page-16-0)

## **Hjelpemidler**

- Alle trykte og skrevne hjelpemidler er tillatt.
- Batteridrevet lommekalkulator er lov og kan være nyttig.
- Selv om eksamen skjer på datamaskin, har dere ikke tilgang til annen programvare enn den sikre nettleseren.
- **•** I tillegg til å svare på datamaskinen kan dere levere svar (med diagrammer etc) på papir.

<span id="page-17-0"></span>[Siste gode råd](#page-17-0)

# **Sjekk godkjenningslister**

- Besøk **<//devilry.ifi.uio.no/>** og sjekk godkjentlisten for kurset for å se din status.
- Ta kontakt med gruppelærer (eller meg) hvis du mener det er gjort feil.
- **•** I siste instans: Møt opp på eksamensdagen og krev å få avlegge eksamen.

<span id="page-18-0"></span>[Siste gode råd](#page-18-0)

## **Problemer under eksamen?**

Faglærerne vil være til stede eksamenslokalene hele tiden. Da er det anledning til å stille spørsmål om alt.

# **Bruk tiden riktig**

Det er mye bedre å svare litt på alle spørsmålene enn perfekt på noen og intet på andre.

**Forslag:** Bruk så mye av tiden som oppgaven teller (dvs bruk 25% av tiden på en oppgave som teller 25%).